## 【別紙入力イメージ】 入力イメージ~①共通基本情報の入力~

## 私立大学等の学長決定及び公私立大 学等の学則変更等の届出等の提出フ オーム (令和6年度~)

○「私立大学等の学長決定及び公私立大学等の学則変更等の届出等について(通知)」(令和6年3月29日高 等教育局長通知)に規定する各種届出事項等について、当フォームで登録し、届出の種類ごとに当該届出の資料を 安内されるURLにアップロードしてください。

Oパスワード等は付さずにアップロードください。各組織の規程によりパスワードが必要な場合はアップロード の上、別途メールでパスワードをご連絡ください。

#### Oシステムの都合上、URLからのアップロードができない場合は、メールに添付の上、届出の種類に応じて下記 宛先までお送りください。

大学教育・入試課大学設置室:「d-todokede@mext.go.jp」 大学教育・入試課公立大学係、短期大学係: 「daigakuc@mext.go.jp」 専門教育課高等専門学校第一係: [senmon@mext.go.ip] 専門教育課法科大学院係: 「sen-ps@mext.go.jp」

○提出ファイルの差し替えを行う場合、ファイル名の末尾に【差替】と記載の上、アップロードください。 なお、内容によっては虚偽の届出と判断せざるを得ない場合もありますので、届出を行う前には内容について 十分な確認作業を行ってください。

※最終頁に「送信」ボタンがありますので、必要事項の選択・入力、届出書類をアップロード後、忘れずに押してく ださい。

\* 必須

 $\overline{1}$ 

届出書に記載の日付を入力ください。(提出ファイル (PDF) のファイル名の日付と同じで す。) \*

日付を入力してください(yyyy/MM/dd)

 $\overline{w}$ 

 $\vert 2 \vert$ 

学校コード 【参考】文部科学省HP:学校コード https://www.mext.go.jp/b\_menu/toukei/mext\_01087.html \*

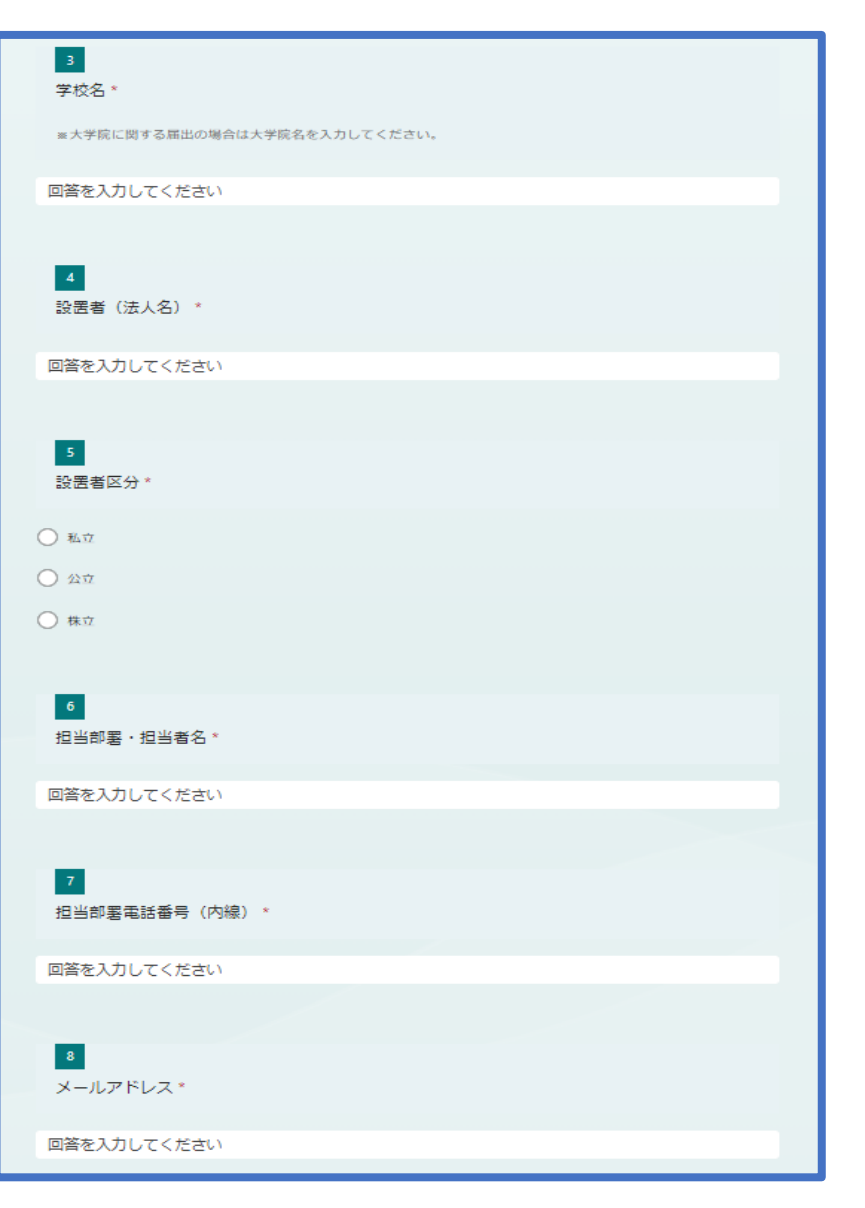

# 【別紙入力イメージ】

# 入力イメージ〜②届出種類の選択〜

令和6年度私立大学等の学長決定及び公私立大学等の学則変更等の届出等の提出フ ォーム

#### \* 必須

#### 届出事項等

1 学校教育法第10条に基づく、私立(構造改革特別区域法(平成 14 年法律第 189 号)第 12 条に基づき学校教育法第 2 条 の特例として学校設置会社により設置される場合を含む。以下同じ。)の大学(短期大学を除く。以下同じ。)、短期大学及 び高等専門学校(以下「大学等」という。)の学長(高等専門学校にあっては校長。以下同じ。)の決定(再任の場合を含 お。) の届出

2 公立大学等の場合は学校教育法施行令第26条第1項第1号又は第2号、私立大学等の場合は学校教育法施行規則第2条第 1項第1号に基づく、大学等の目的(公立大学等を除く。)、名称、位置の変更(単なる住居表示の変更のみに係るものを除 く。) の届出

3 学校教育法施行規則第2条第1項第3号に基づく、私立の大学の学部、大学院の研究科、短期大学の学科その他の組織の 位置を、我が国から外国に、外国から我が国に、又は一の外国から他の外国に変更するときの届出

4 学校教育法施行規則第2条第1項第6号に基づく、私立の大学等の校地、校舎その他直接教育の用に供する十地及び建物 に関する権利(土地の賃借権等及び建物の賃貸借の契約に係るものを含む。)を取得し、若しくは処分しようとするとき、又 は用途の変更、改築等によりこれらの土地及び建物の現状に重要な変更(以下「校地・校舎等の変更等」という。)を加えよ うとするときの届出

5 公立大学等の場合は学校教育法施行令第26条第1項第3号、私立大学等の場合は学校教育法施行規則第2条第1項第1号 に基づく、学則の変更の届出 (組織の設置に係るもの)

ア 公立大学の学部の学科の設置に伴うもの(国際連携学科に関するものを除く。)

- イ公立大学の学部の国際連携学科等の設置に伴うもの
- ウ 公私立短期大学の学科の専攻課程の設置に伴うもの(私立短期大学の学科の収容定員の変更を伴うものを除く。)
- エ 公私立大学等の専攻科及び公私立の大学又は短期大学の別科の設置に伴うもの

(収容定員の変更に係るもの) - オ 公立大学の学部の学科又は公立短期大学の学科、公立高等専門学校の学科の収容定員の変更に伴うもの カ 公立大学の大学院の研究科の専攻の収容定員の変更に伴うもの

(組織の廃止に係るもの) キ 公私立大学の学部の学科、大学院の研究科の専攻、短期大学の学科の専攻課程、高等専門学校の学科、専攻科、別科並び に大学又は短期大学の通信教育の廃止に伴うもの

(地域医療連携推進法人の参加法人等による附属病院の開設に係るもの)

ク 医学又は歯学に関する学部に置かれる附属病院の開設者を変更し、医療法 (昭和 23 年法律第 205 号) 第 70 条の 5 第 1 頭に規定する地域医療連携推進法人の参加法人等 (同法第 70 条第 1 頭に規定する参加法人等をいう。ただし、同項第 1 号に 掲げる法人に限る。)が開設する病院を附属病院とするもの

(その他)

ケ 上記及び手続規則第1条に掲げる事項以外の学則変更

6 公立の大学又は短期大学の場合は学校教育法施行令第27条、私立の大学又は短期大学の場合は学校教育法施行規則第2条 第1項第4号に基づく、通信教育に関する規程の変更

7 学生募集の停止の報告

### $10<sup>°</sup>$

上記のうち届出等の種類を選択してください。 \*

◯ 1 学長の変更

```
○ 2·ア日的の変更
```
○ 2・イ名称の変更

○ 2·ウ位置の変更

( )3 学部等の位置の変更(外国から我が国に、我が国から外国に、一の外国から他の外国に)

○ 4 校地・校舎等の変更等

() 5・ア\_公立大学の学部の学科の設置

◯) 5·イ\_公立大学の学部の国際連携学科の設置

◯) 5・ウ 公私立短期大学の学科の専攻課程の設置

○ 5 · 工 車攻科及び別科の設置

( ) 5・オ\_公立大学の学部の学科又は公立短期大学の学科、公立高等専門学校の学科の収容定員変更

( )5・力\_公立大学の大学院の収容定員変更

# 【別紙入力イメージ】

# 入力イメージ~③届出情報の入力~

## (例1) 学長の変更

令和6年度私立大学等の学長決定及び公私立大学等の学則変更等の届出等の提出フ オーム

### \* 必須

## 1 学長の変更

学校教育法第10条に基づく、私立(構造改革特別区域法(平成 14 年法律第 189 号)第 12 条に基づき学校教育法 第2条の特例として学校設置会社により設置される場合を含む。以下同じ。)の大学 (短期大学を除く。以下同 じ。)、短期大学及び高等専門学校(以下「大学等」という。)の学長(高等専門学校にあっては校長。以下同 じ。)の決定 (再任の場合を含む。)の届出

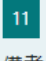

備考

○月○日に提出した届出の「差替」などの補足を記入してください。(補足がない場合は、記入不要です。)

回答を入力してください

 $12$ 

◯ 届出書類をアップロードします。

○ (※下記URLでのアップロードができない場合に限る)届出書類をメールに添付の上、提出します。

## (例2) 目的の変更

令和6年度私立大学等の学長決定及び公私立大学等の学則変更等の届出等の提出フ オーム

\* 必須

### 2・ア目的の変更

私立大学等の場合は学校教育法施行規則第2条第1項第1号に基づく、大学等の目的(公立大学等を除く。)の変 更の届出

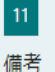

 $12<sub>12</sub>$ 

○月○日に提出した届出の「差替」などの補足を記入してください。(補足がない場合は、記入不要です。)

回答を入力してください

) 届出書類をアップロードします。

○ (※下記URLでのアップロードができない場合に限る)届出書類をメールに添付の上、提出します。

## 入力イメージ~④届出のアップロード~ 【別紙入力イメージ】

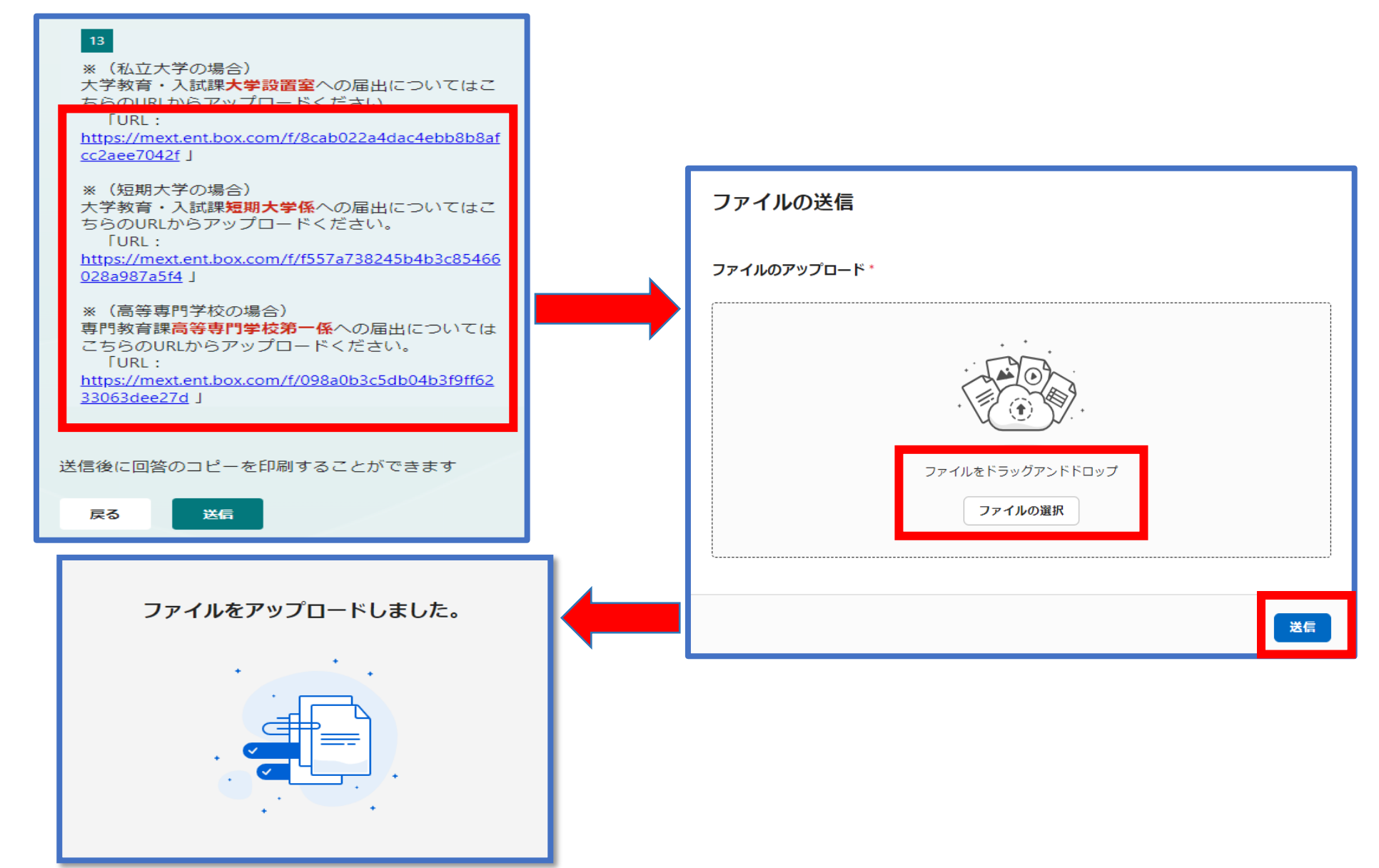

## 【別紙入力イメージ】

# 入力イメージ~⑤完了画面~

## 13

※ (私立大学の場合) 大学教育·入試課大学設置室への届出についてはこ ちらのURLからアップロードください。 **TURL:** https://mext.ent.box.com/f/8cab022a4dac4ebb8b8af cc2aee7042f J

※ (短期大学の場合) 大学教育・入試課短期大学係への届出についてはこ ちらのURLからアップロードください。

**TURL:** 

https://mext.ent.box.com/f/f557a738245b4b3c85466 028a987a5f4 J

※ (高等専門学校の場合) 専門教育課高等専門学校第一係への届出については こちらのURLからアップロードください。 **FURL:** 

https://mext.ent.box.com/f/098a0b3c5db04b3f9ff62 33063dee27d J

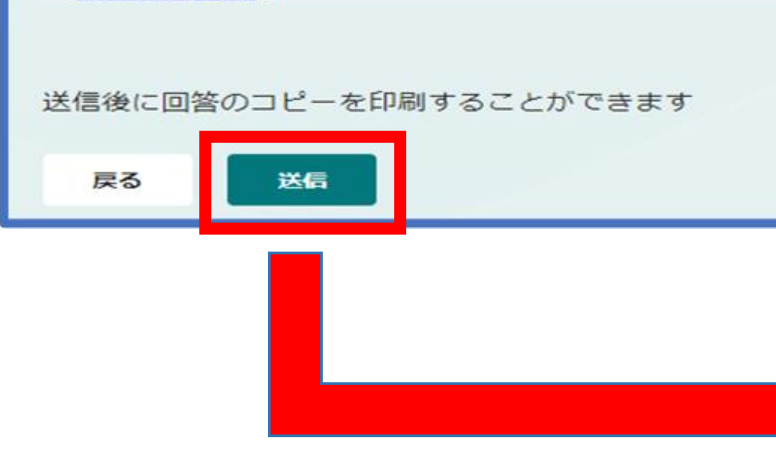

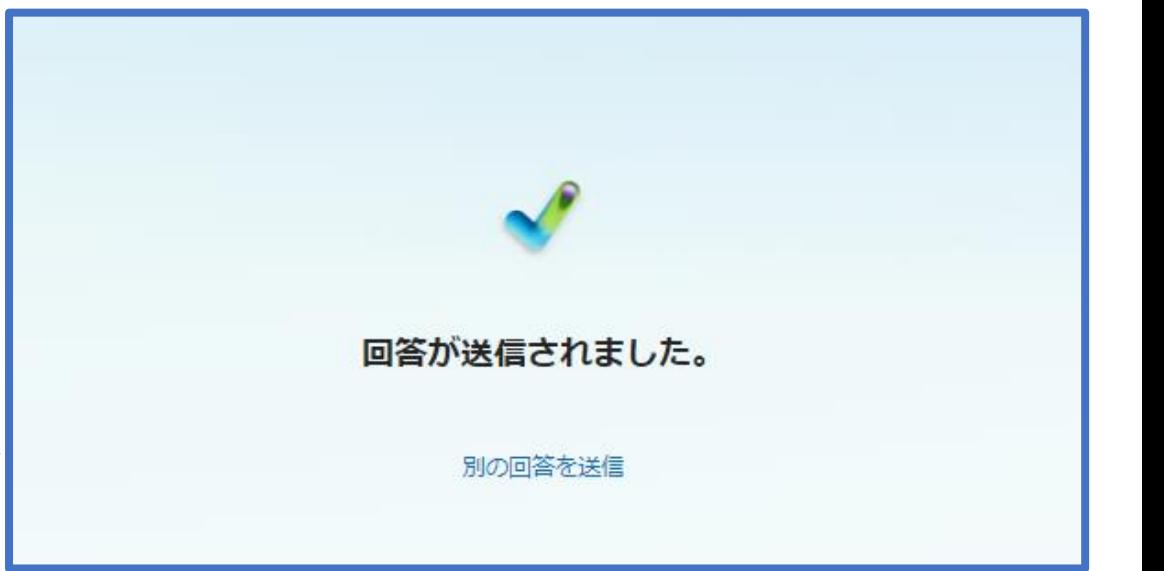